## SAP ABAP table WB2\_ADDONZ1\_DATA {Add-On Data}

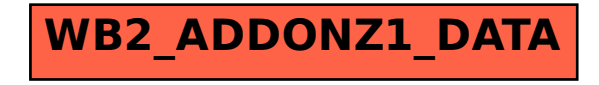